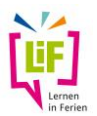

# **Für INTERNE KVHS/VHS-AUSWERTUNG**

# **Anleitung zur Nutzung der online-Evaluation der Kurse im Rahmen von**

# **LiF – Lernen in Ferien**

### **1. Grundsätzliches**

Für allgemeine Informationen klicken Sie bitte [hier.](https://bm.rlp.de/fileadmin/bm/Bildung/Lernen_in_Ferien/Allgemeine_Informationen_zur_Auswertung_von_LiF-Kursen.pdf)

#### **2. Anleitung für die Auswertung durch (Kreis-)Volkshochschulen**

 Der Verband der Volkshochschulen von Rheinland-Pfalz e.V. stellt **jeder (Kreis-)Volkshochschule einen individuellen Link** zur Verfügung, mit dem die Befragungsergebnisse der LiF-Kurse der einzelnen (Kreis-)Volkshochschule abgerufen werden können. Der Link führt zu folgender Webseite.

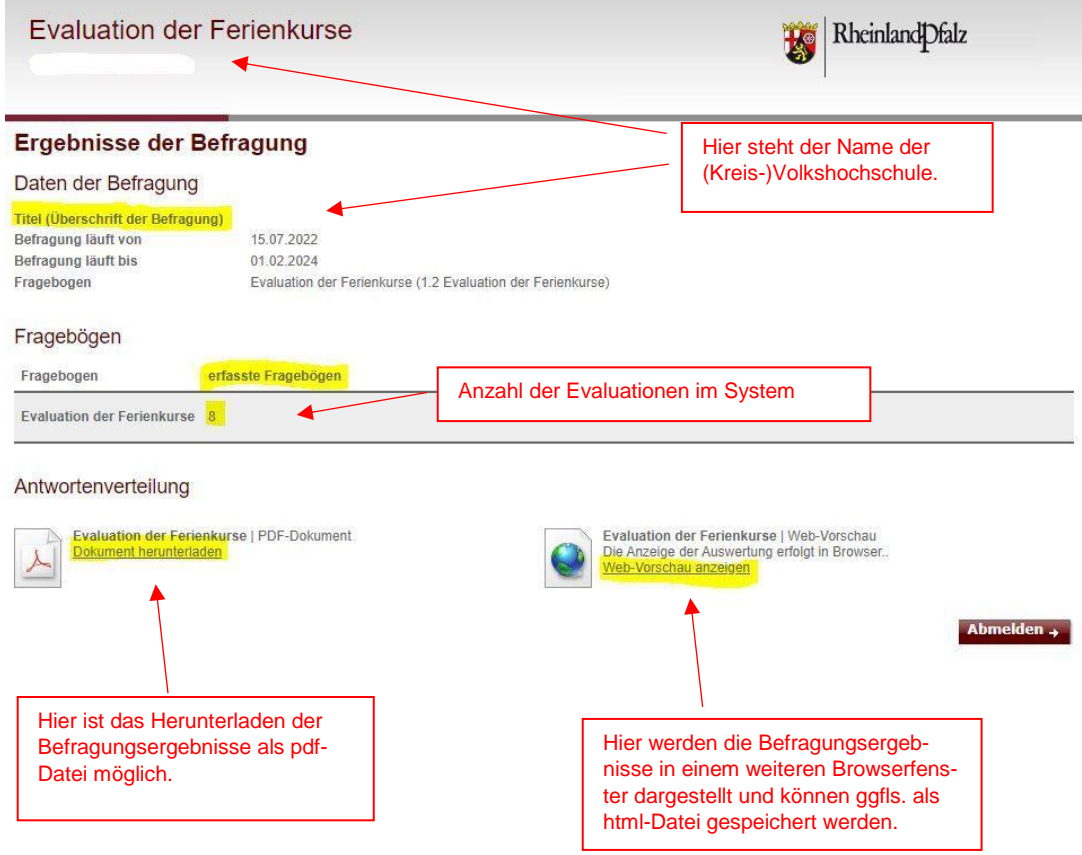

 Die Anzahl der im System erfassten Fragebögen unterscheidet *nicht* zwischen LiF-Kursen der einzelnen Ferienabschnitte (z.B. Sommerferien 2022 und Herbstferien 2022). Vielmehr werden die Fragebögen *aller durchgeführten LiF-Kurse* der jeweiligen (Kreis-)Volkshochschule summiert und fließen in die Auswertung mit ein.

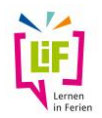

- Aus Datenschutzgründen ist diese Auswertung erst sichtbar, wenn **mindestens fünf** Befragungen eingegangen sind.
- Sobald mehr als fünf Fragebögen im System hinterlegt sind, ist eine detaillierte Auswertung der Einzelfragen der Befragung möglich.

# **Beispiele zur Auswertung**

Grafik 1: Es liegt bisher nur *ein* Fragebogen vor. Es ist daher *noch keine* Auswertung sichtbar.

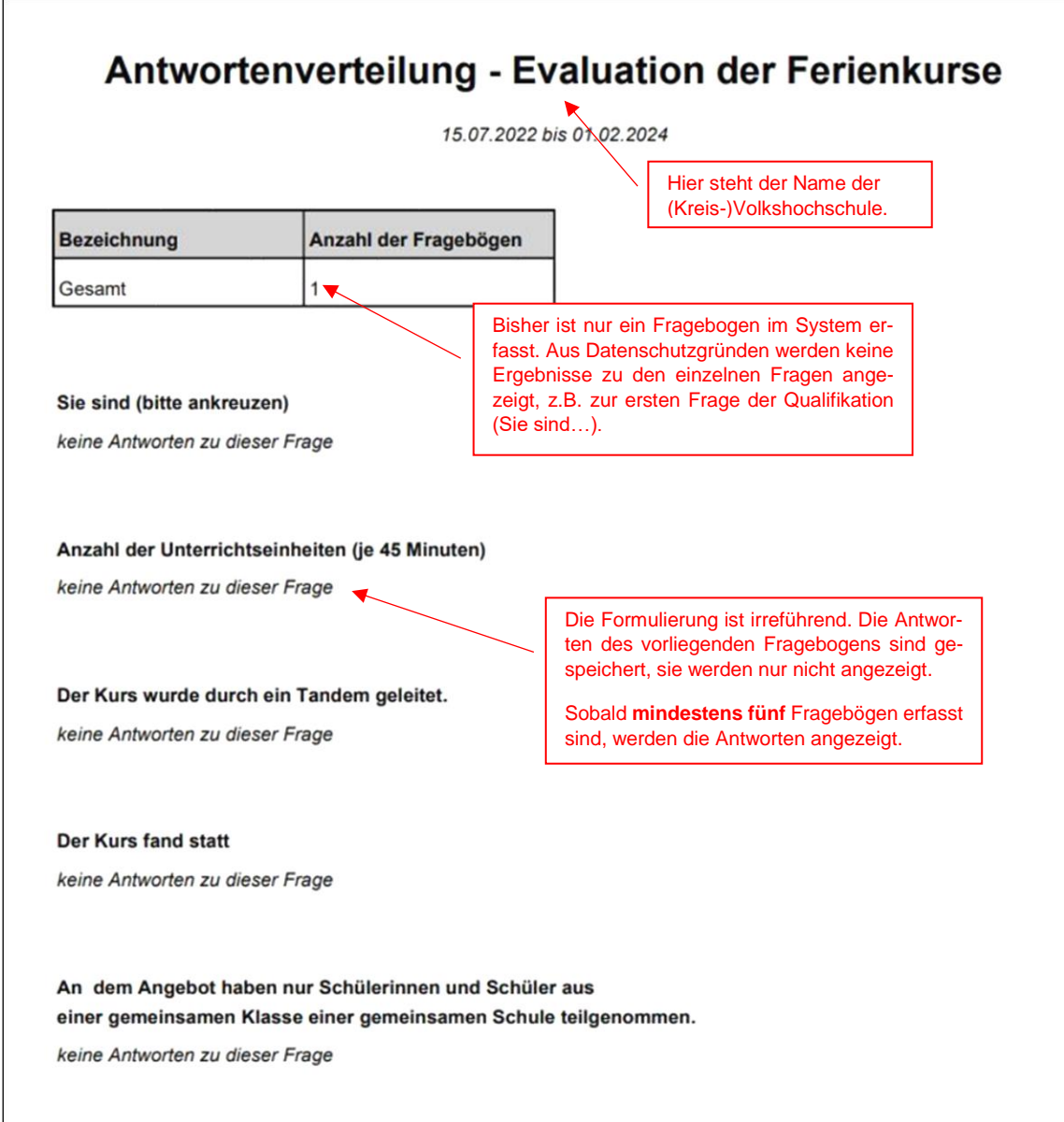

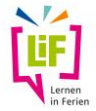

Grafik 2: Es liegen bisher 5 Fragebögen vor. Die Ansicht zeigt beispielhaft die Auswertung der ersten Frage

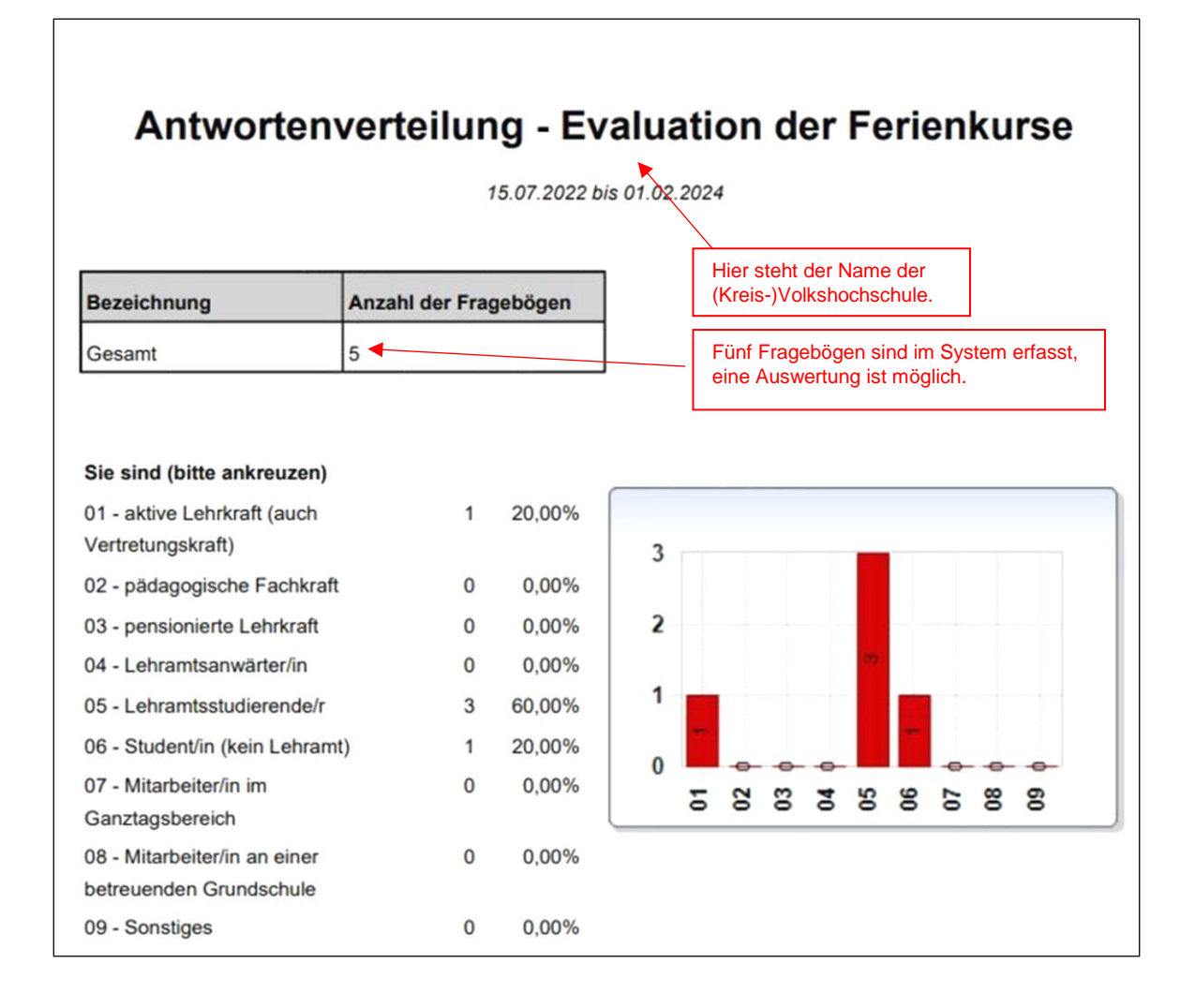

# **3. Landesweite Auswertung der Evaluation**

Das Ministerium für Bildung kann die anonymisierten Datensätze zu einer landesweiten Auswertung aller durchgeführten LiF-Kurse zusammenführen. Die landesweite Auswertung wird dem Verband der Volkshochschulen von Rheinland-Pfalz e.V. zur Verfügung gestellt.

Mit dem Abruf der landesweiten Auswertung beim Verband der Volksjochschulen von Rheinland-Pfalz e.V. erhalten die (Kreis-)Volkshochschulen die Möglichkeit, die Ergebnisse ihrer eigenen Befragungen mit den landesweiten Ergebnissen abzugleichen.

Bei Fragen rund um InES-online stehen Herr Stephan Bachmann [\(Stephan.Bach](mailto:Stephan.Bachmann@bm.rlp.de)[mann@bm.rlp.de\)](mailto:Stephan.Bachmann@bm.rlp.de) und Frau Nina Gieser [\(Nina.Gieser@bm.rlp.de\)](mailto:Nina.Gieser@bm.rlp.de) zur Verfügung.